## Archives départementales du Gard

## Fiche explicative permettant de préparer et d'utiliser un atelier en autonomie

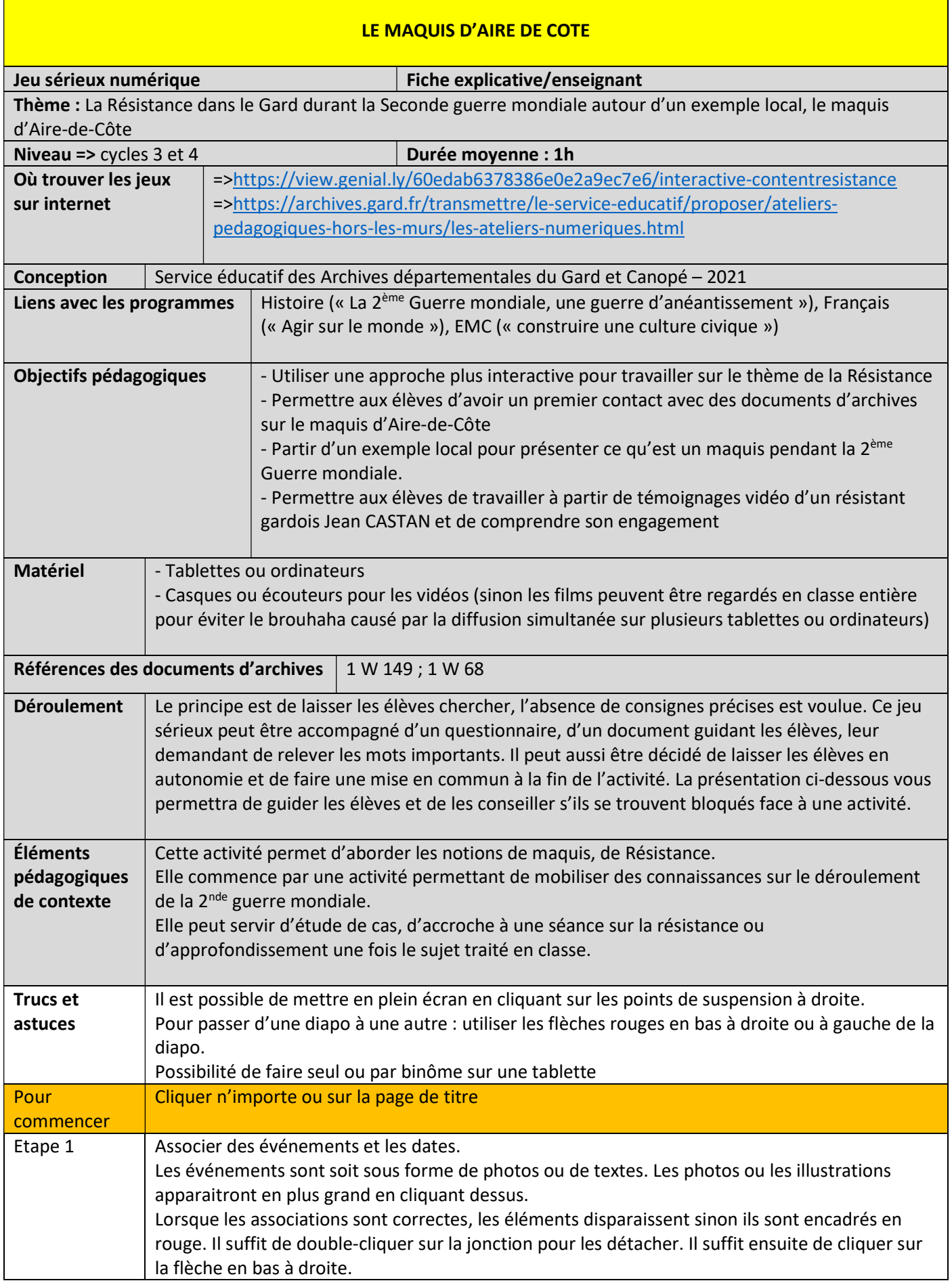

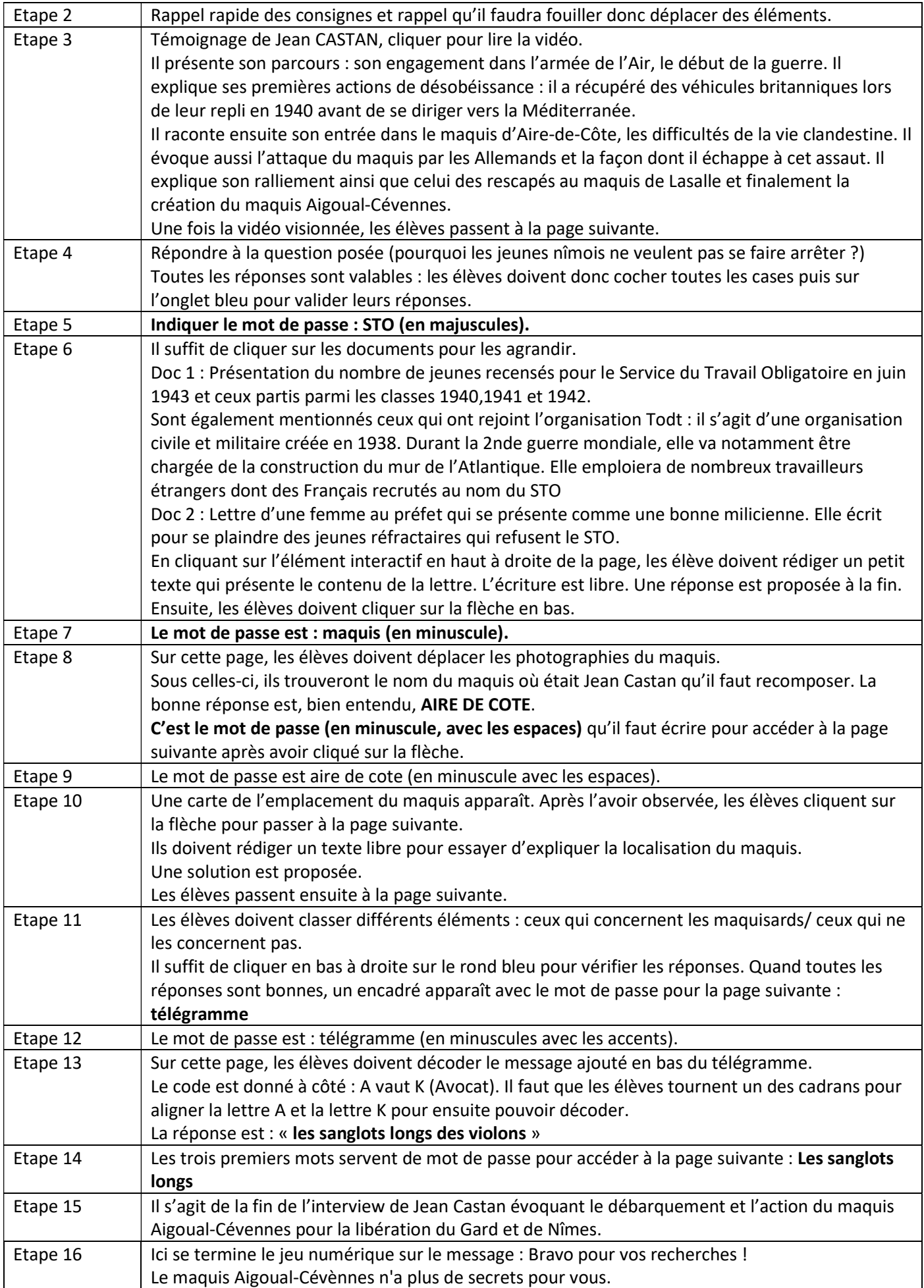